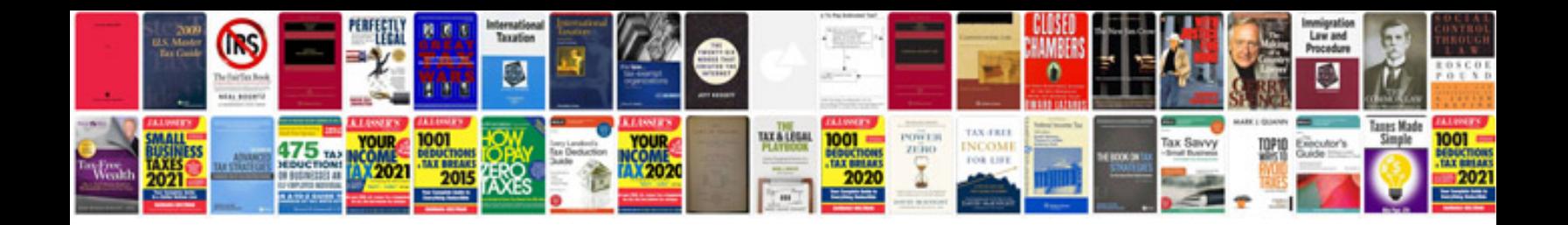

**1997 ford explorer xlt owners manual**

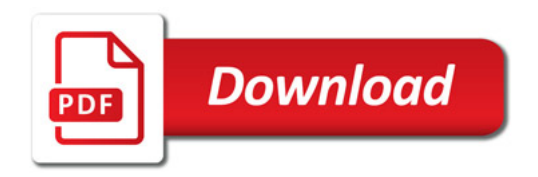

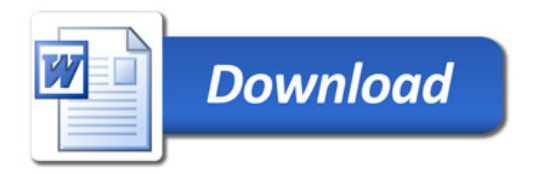